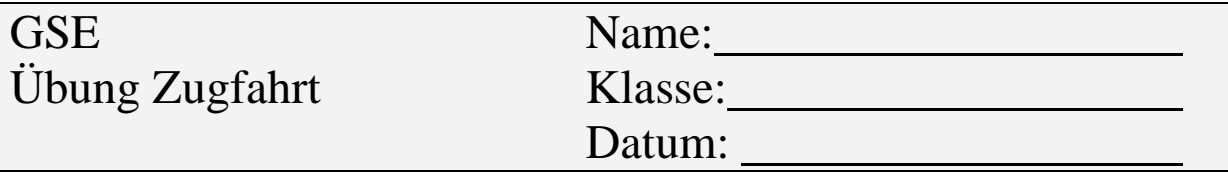

Öffnen Sie das Projekt Code\_Zugfahrt.

Erstellen Sie mehrere Instanzen.

## Rufen Sie folgende Methoden auf:

## \*) getMethoden

Was liefern die Methoden als Rückgabewert?

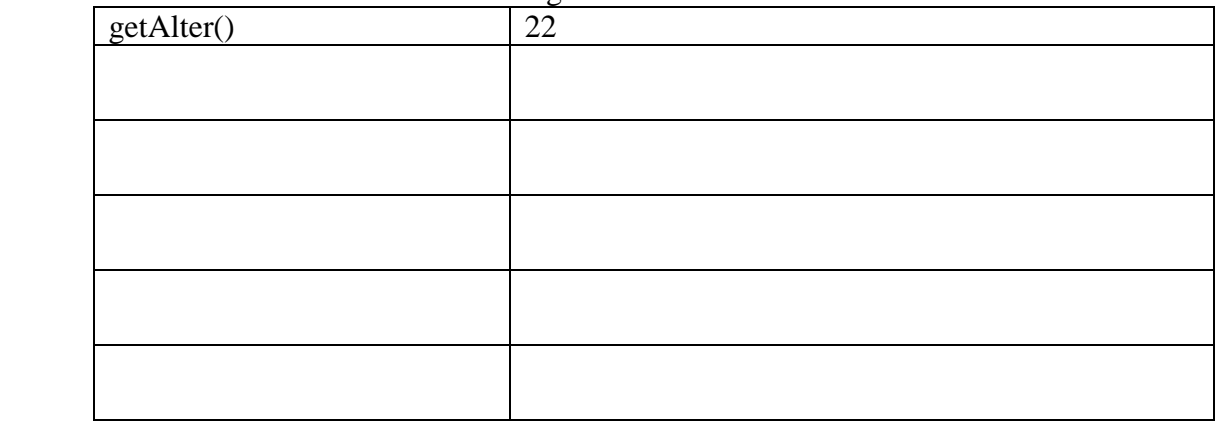

## \*) setMethoden

Welche Eigenschaften haben sich verändert?

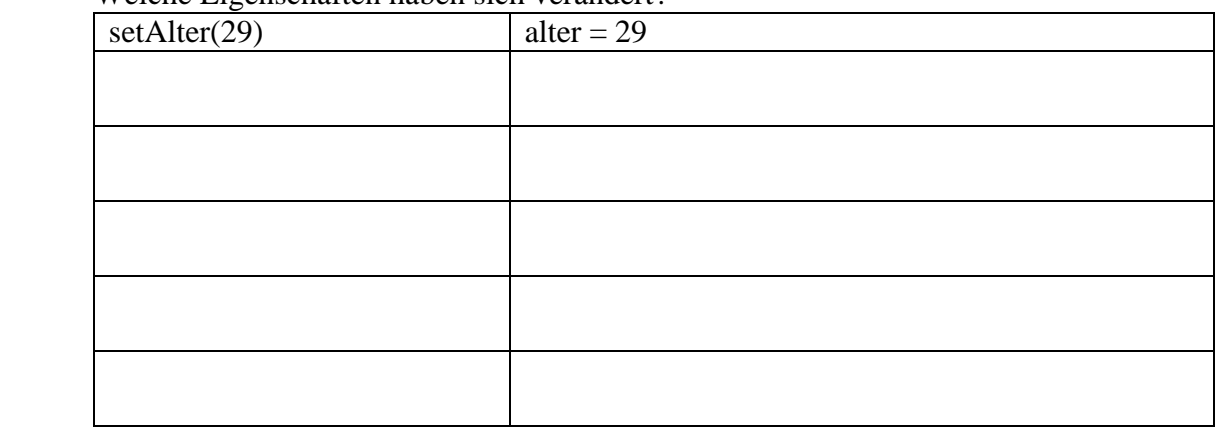

## \*) printMethode

Was wird ausgegeben?

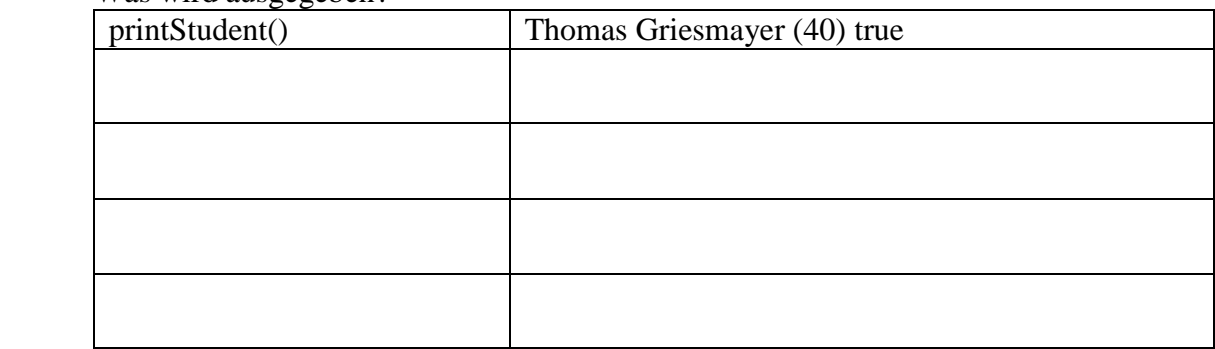